## **The NumPy Array: A Structure for Efficient Numerical Computation**

**Presented at the G-Node Autumn School on Advanced Scientific Programming in Python, held in Trento, Italy**

Stéfan van der Walt Stellenbosch University, South Africa

October, 2010

# Welcome, introduction, setup

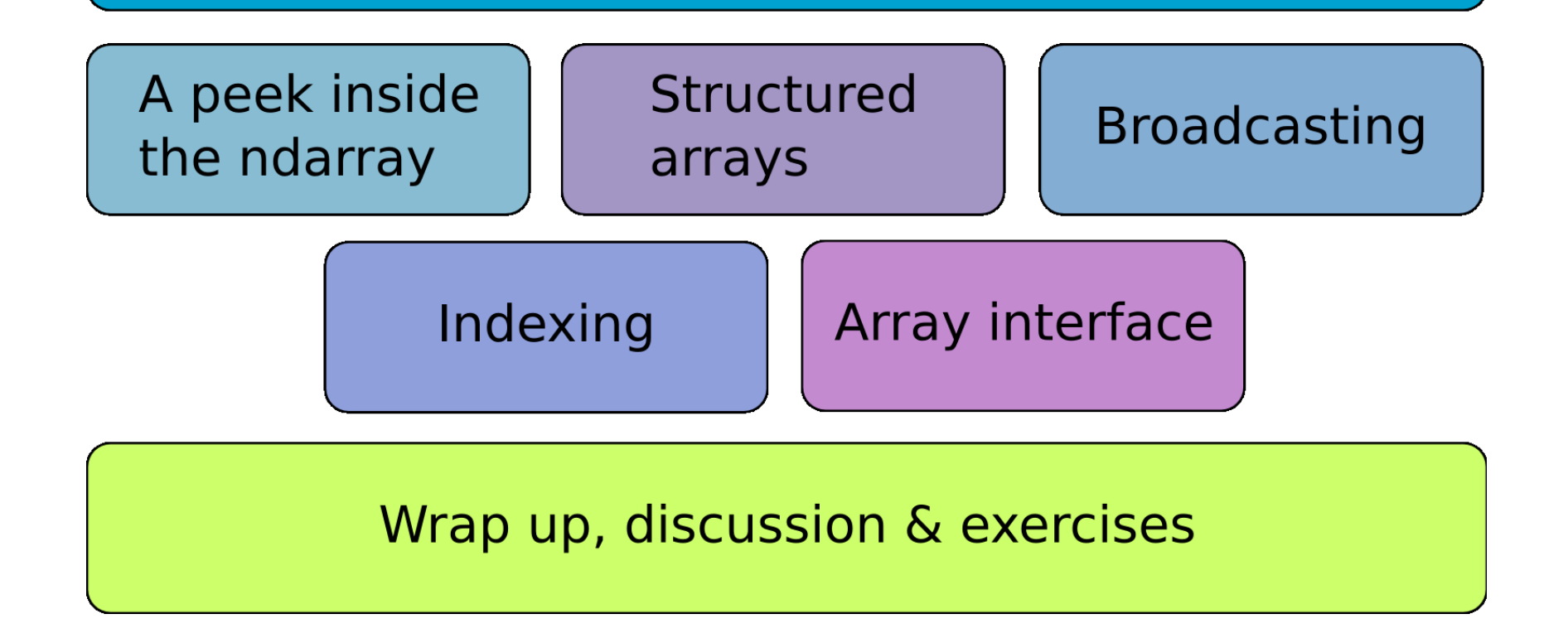

### **Num-What?**

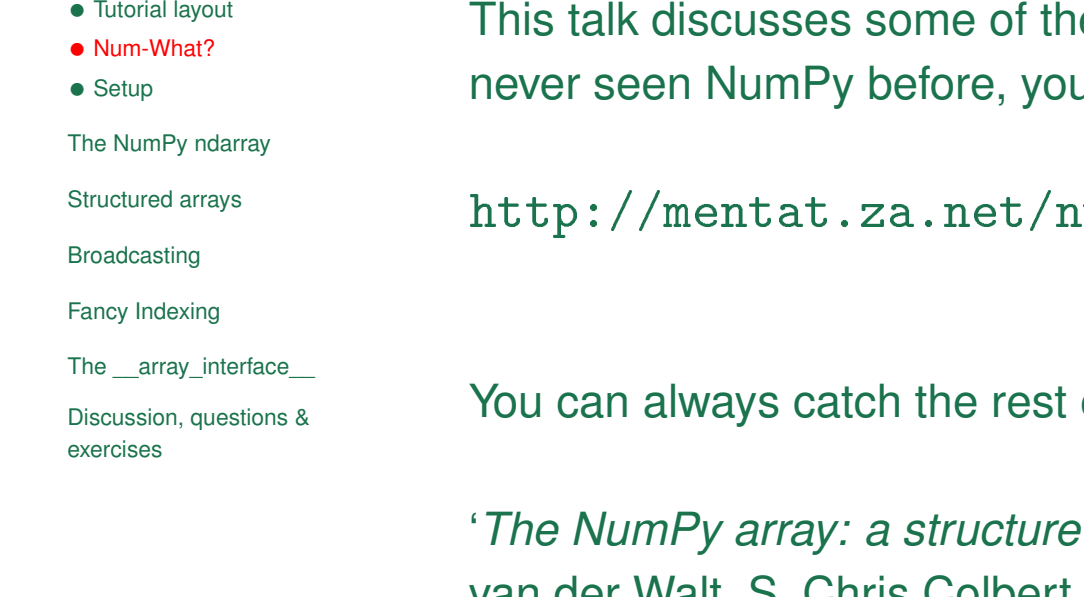

e more advanced NumPy features. If you've I may have more fun doing this tutorial:

http://intro/intro.html

early next year by reading:

for efficient numerical computation<sup>'</sup>. Stéfan van der Walt, S. Chris Colbert and Gaël Varoquaux. In IEEE Computing in Science Engineering, March/April 2011.

#### **Setup**

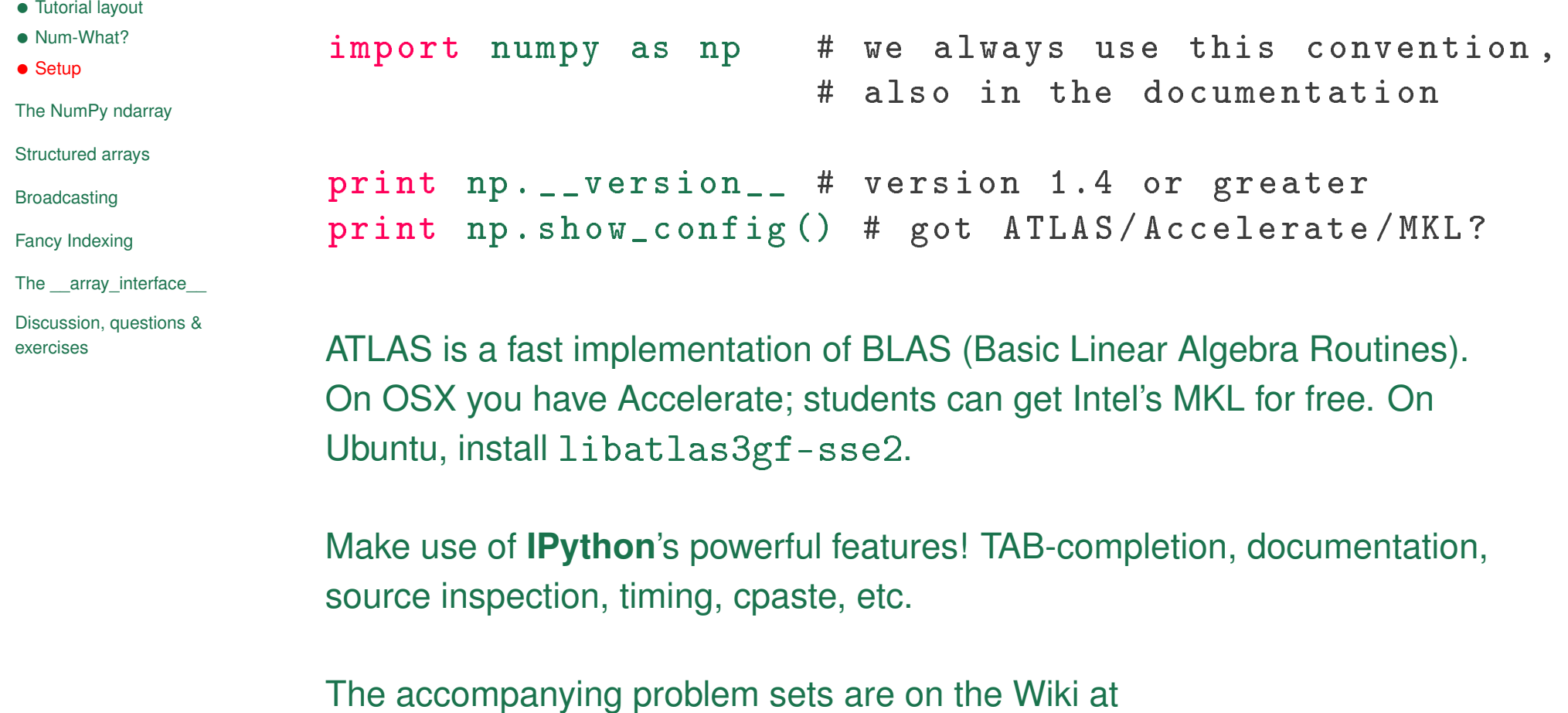

https://portal.g-node.org/python-autumnschool/

materials:advanced\_numpy

- *•* Tutorial layout
- *•* Num-What?
- *•* Setup

#### The NumPy ndarray

- *•* ndarray
- *•* Data buffers
- *•* Dimensions
- *•* Data-type
- *•* Strides
- *•* Flags
- *•* Base Pointer

Structured arrays

Broadcasting

Fancy Indexing

The \_\_array\_interface\_\_

Discussion, questions & exercises

# **The NumPy ndarray**

### **Revision: Structure of an ndarray**

```
• Tutorial layout
• Num-What?
• Setup
The NumPy ndarray
• ndarray
• Data buffers
• Dimensions
• Data-type
• Strides
• Flags
• Base Pointer
Structured arrays
Broadcasting
Fancy Indexing
The array interface
Discussion, questions &
exercises
               Taking a look at numpy/core/include/numpy/ndarraytypes.h:
                typedef struct PyArrayObject {
                  PyObject_HEAD
                  char * data; /* pointer to data buffer */int nd; /* number of dimensions */npy_intp * dimensions ; /* size in each dimension */
                  npy_intp * strides ; /* bytes to jump to get
                                               * to the next element in
                                               * each dimension
                                               */
                  PyObject *base; /* Pointer to original array
                                              /* Decref this object */
                                              /* upon deletion . */
                  PyArray_Descr * descr ; /* Pointer to type struct */
                  int flags ; /* Flags */
                  PyObject * weakreflist ; /* For weakreferences */
                } PyArrayObject ;
```
## **A homogeneous container**

```
char * data; /* pointer to data buffer */
Data is just a pointer to bytes in memory:
In [16]: x = np.array([1, 2, 3])In [22]: x . dtype
Out [22]: dtype ('int32 ') # 4 bytes
In [18]: x . __array_interface__ ['data ']
Out [18]: (26316624 , False )
In [21]: str(x.data)Out [21]: '\x01\x00\x00\x00\x02\x00\x00\x00\x03\x00\x00\x00'
```
#### **Dimensions**

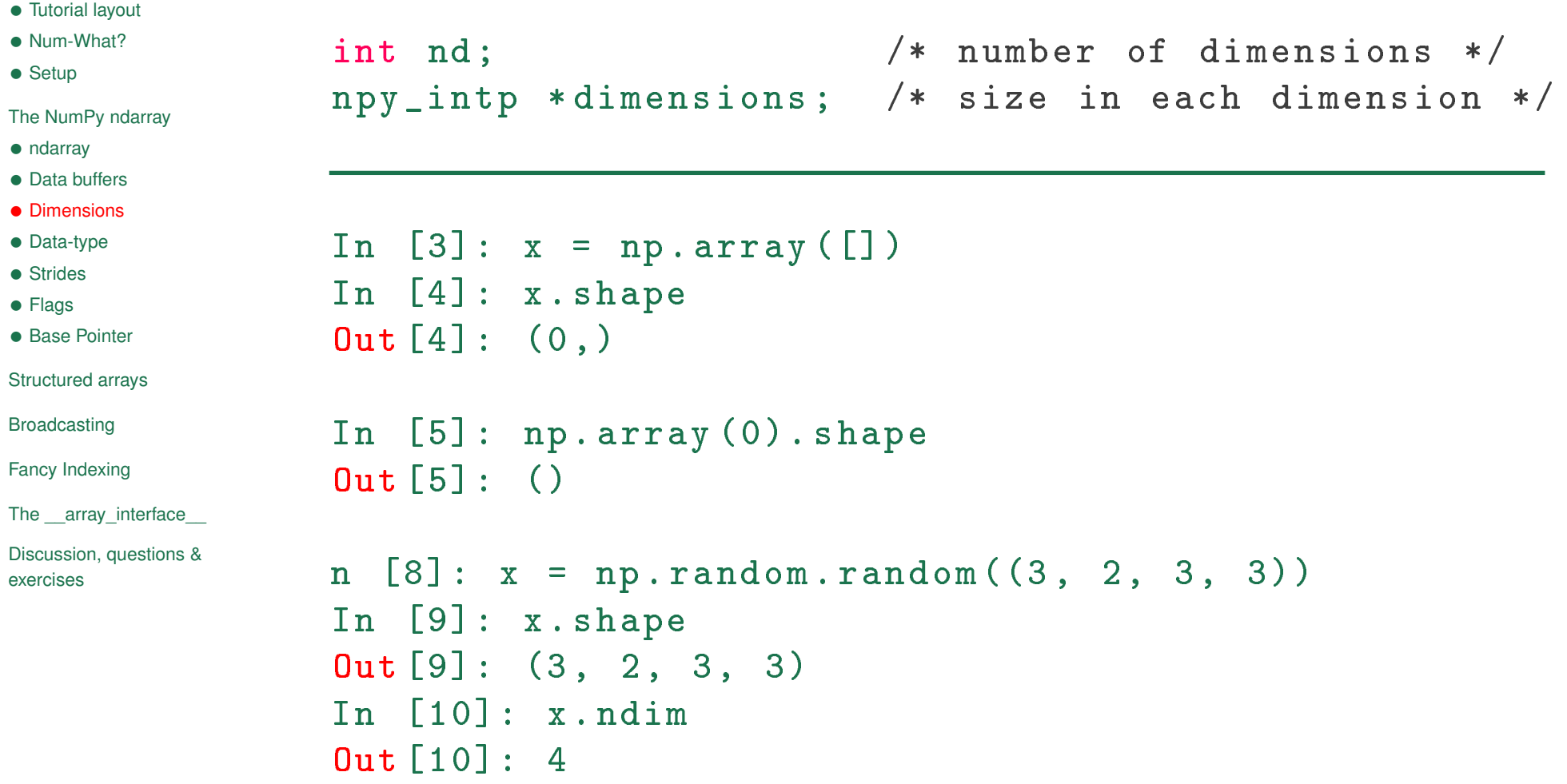

#### **Data type descriptors**

```
PyArray_Descr * descr ; /* Pointer to type struct */
```
Common types in include int, float, bool:

```
In [19]: np.array ([-1, 0, 1], dtype=int)
Out [19]: array ([-1, 0, 1])In [20]: np.array ([-1, 0, 1], dtype=float)
Out [20]: array ([-1., 0., 1.])In [21]: np.array ([-1, 0, 1], dtype=bool)
Out [21]: array ([ True, False, True], dtype=bool)
```
Each item in the array has to have the same type (occupy a fixed nr of bytes in memory), but that does not mean a type has to consist of a single item:

```
In [2]: dt = np.dtype ([('value', np.int), ('status', np.bool)])
In [3]: np.array ([0, True), (1, False)], dtype=dt)
Out [3]:
 array([0, True), (1, False)],dtype=[('value', '<i4'), ('status', '|b1')])
```
This is called a **structured array**.

### **Strides**

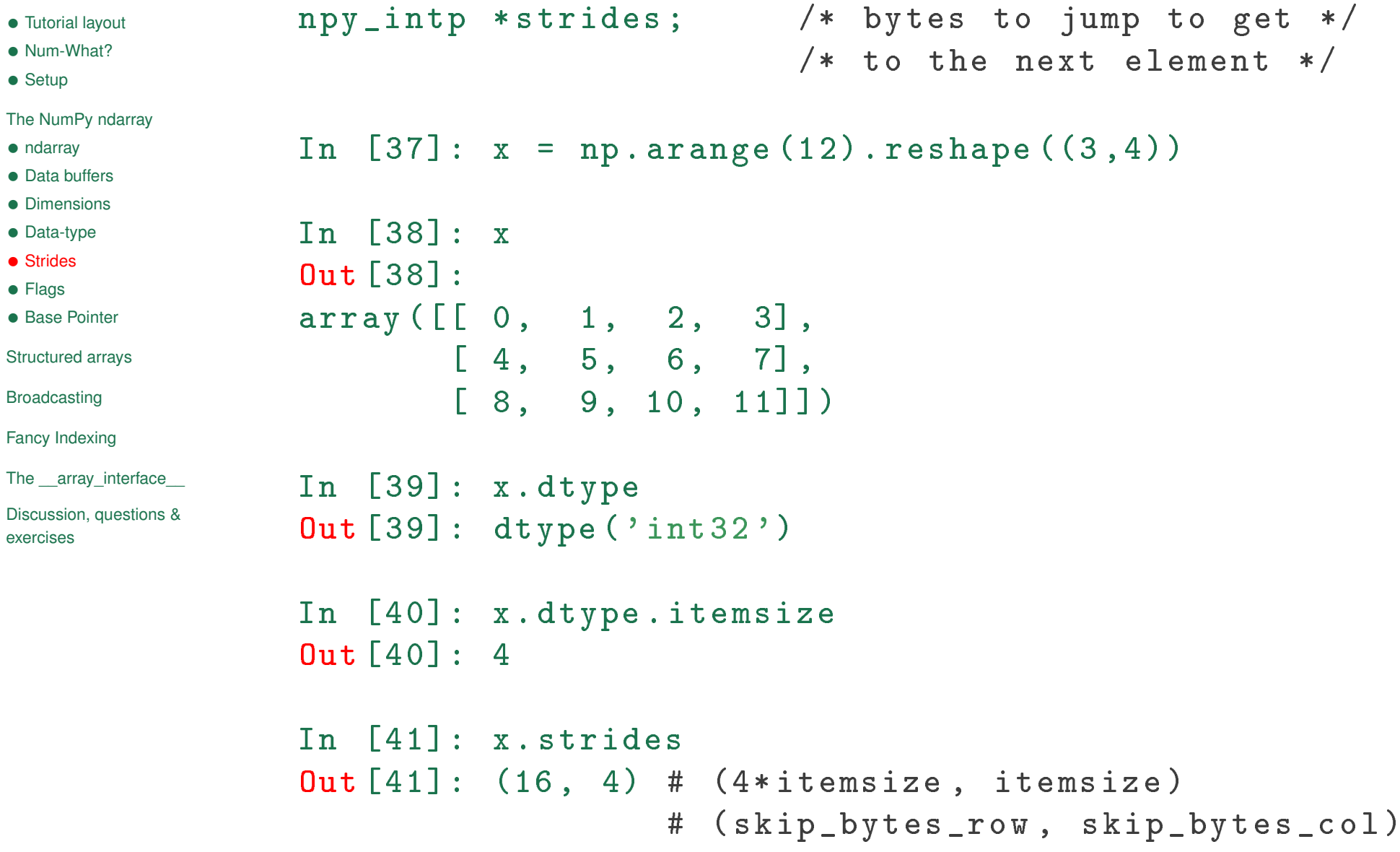

#### **Flags**

int flags ; /\* Flags \*/

```
In [66]: x = np.array([1, 2, 3])In [67]: x. flags
Out [67]:
  C_CONTIGUOUS : True # C- contiguous
 F_CONTIGUOUS : True # Fortran - contiguous
  OWNDATA : True \qquad # are we responsible for memory handling?
  WRITEABLE : True # may we change the data?
  ALIGNED : True \qquad # appropriate hardware alignment
  UPDATEIFCOPY : False # update base on deallocation ?
In [68]: z. flags
Out [68]:
  C_CONTIGUOUS : False
 F_CONTIGUOUS : False
  OWNDATA : False
  WRITEABLE : True
  ALIGNED : True
  UPDATEIFCOPY : False
```
#### **Base Pointer**

- *•* Tutorial layout
- *•* Num-What?
- *•* Setup

The NumPy ndarray

- *•* ndarray
- *•* Data buffers
- *•* Dimensions
- *•* Data-type
- *•* Strides
- *•* Flags
- *•* Base Pointer

```
Structured arrays
```
Broadcasting

Fancy Indexing

The array interface

Discussion, questions & exercises

#### PyObject \* base ; /\* Decref this object on deletion \*/  $/*$  of the array. For views, points  $*/$  $/*$  to original array.  $*/$

#### **Trick: Deallocating foreign memory**

An ndarray can be constructed from memory obtained from another library. Often, we'd like to free that memory after we're done with the array, but **numpy** can't deallocate it safely. As such, we need to trick numpy into calling the foreign library's deallocation routine. How do we do this? We assign a special object that frees the foreign memory upon object deletion to the ndarray's **base** pointer.

#### PyObject\* PyCObject FromVoidPtr(void\* cobj, void (\*destr)(void \*))

#### Return value: New reference.

Create a **PyCOD** ject from the void  $*$  cobj. The destr function will be called when the object is reclaimed, unless it is NULL.

See Travis Oliphant's blog entry at http://blog.enthought.com/?p=410.

- *•* Tutorial layout
- *•* Num-What?
- *•* Setup

The NumPy ndarray

Structured arrays

• Reading/writing data

Broadcasting

Fancy Indexing

The \_\_array\_interface\_\_

Discussion, questions & exercises

## **Structured arrays**

#### **Intro to structured arrays**

- *•* Tutorial layout
- *•* Num-What?
- *•* Setup

The NumPy ndarray

Structured arrays

• Reading/writing data

Broadcasting

Fancy Indexing

The array interface

```
Discussion, questions &
exercises
```
Repeating what we said earlier, each item in an array has the same type, but that does not mean a type has to consist of a single item:

```
In [2]: dt = np.dtype ([('value', np.int), ('status', np-book)])In [3]: np. array ([0, True), (1, False)], dtype=dt)
Out [3]:
 array([0, True), (1, False)],dtype = [('value', ' < i4'), ('status', 'lb1')])
```
This is called a **structured array**, and is accessed like a dictionary:

```
In [3]: x = np.array([0, True), (1, False)],dtype = dt)
```

```
In [5]: x['value']Out [5]: array ([0 , 1])
In [6]: x ['status ']
Out [6]: array ([ True, False], dtype=bool)
```
## **Structured arrays**

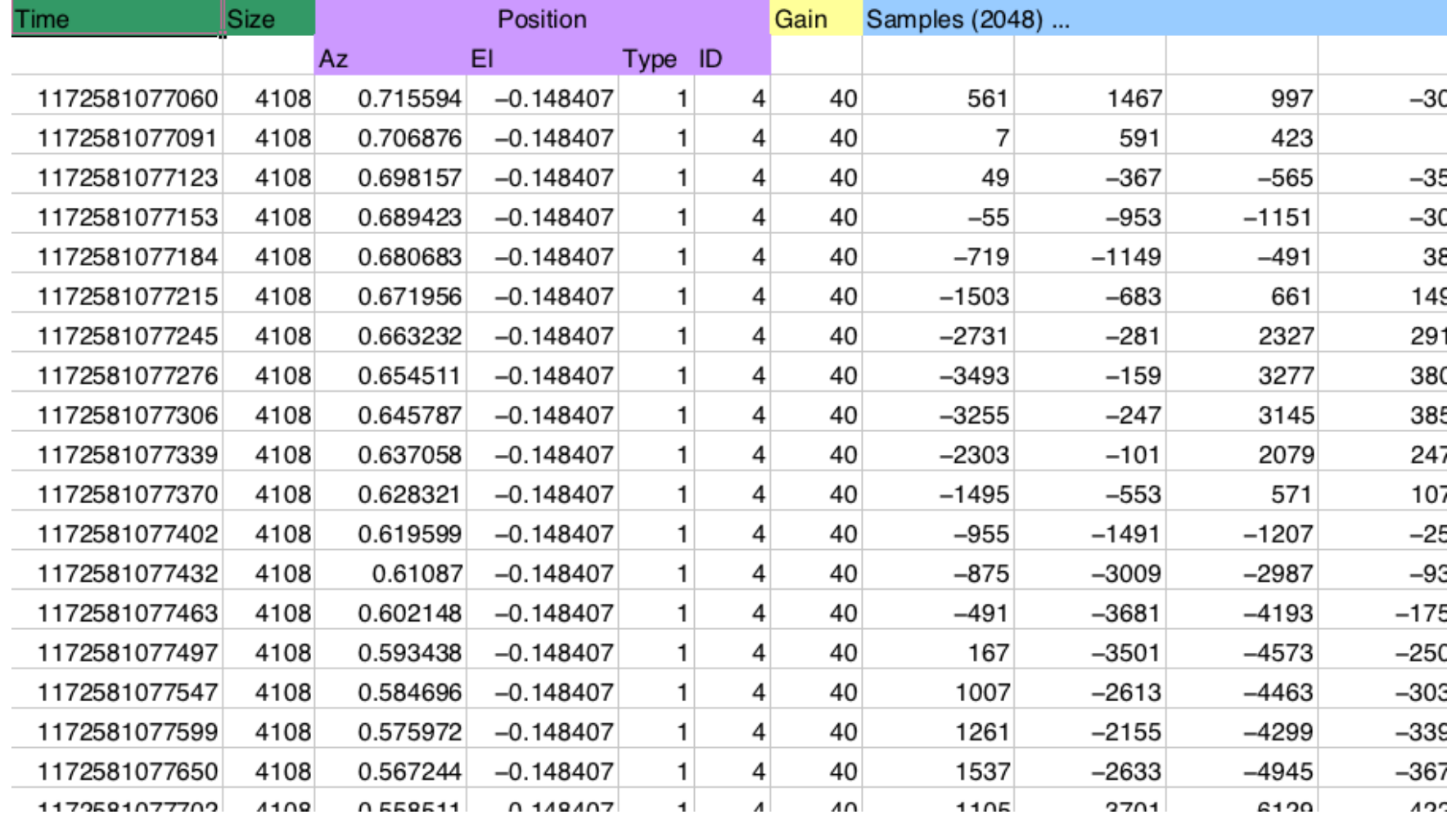

#### **Reading data from file**

Reading this kind of data can be somewhat troublesome:

```
while ((count > 0) && (n \leq NumPoints))% get time - I8 [ms]
  [1w, count] = \text{freq}(fid, 1, 'uint32');if (count > 0) % then carry on
    uw = \text{freq}(fid, 1, 'int32');t(1, n) = (1w+uw*2^32)/1000;% get number of bytes of data
    numbytes = \nfrac{1}{1}, 'units2');% read sMEASUREMENTPOSITIONINFO (11 bytes )
    m(1, n) = fread (fid, 1, 'float32'); % az [rad]
    m(2, n) = \text{freq}(fid, 1, 'float32'); % el [rad]
    m(3, n) = fread (fid, 1, 'uint8'); % region type
    m(4, n) = fread (fid, 1, 'uint16'); % region ID
    g(1, n) = \text{freq}(fid, 1, 'uint8');numsamples = (numbytes -12)/2; % 2 byte integers
    a(:,n) = fread (fid, numsamples, 'int16');
```
#### **Reading data from file**

The NumPy solution:

```
dt = np.dtype([('time', np.uint64),('size', np.uint32),
               ('position', [('az', np.float32),
                              ('el', np.float32),('region_type', np.uint8),
                              ('region\_ID', np.util6)],
               ('gain', np.uint8),
               ('samples ', ( np . int16 , 2048))])
```
 $data = np.fromfile(f, dtype=dt)$ 

We can then access this structured array as before:

```
data ['position'] ['az']
```
- *•* Tutorial layout
- *•* Num-What?
- *•* Setup

The NumPy ndarray

Structured arrays

#### Broadcasting

*•* Broadcasting overview

(1D)

*•* Broadcasting overview

(2D)

- *•* Broadcasting overview (3D)
- *•* Broadcasting Rules
- *•* Explicit broadcasting

Fancy Indexing

The \_\_array\_interface\_\_

Discussion, questions & exercises

# **Broadcasting**

## **Broadcasting overview (1D)**

- *•* Tutorial layout
- *•* Num-What?
- *•* Setup
- The NumPy ndarray
- Structured arrays
- Broadcasting
- *•* Broadcasting overview (1D)
- *•* Broadcasting overview (2D)
- *•* Broadcasting overview (3D)
- *•* Broadcasting Rules
- *•* Explicit broadcasting

Fancy Indexing

The \_\_array\_interface\_\_

Discussion, questions & exercises

Combining of differently shaped arrays without creating large intermediate arrays:

```
\Rightarrow > x = np. arange (4)
>>> x = array([0, 1, 2, 3])>> x + 3
array([3, 4, 5, 6])
```
See the np.doc.broadcasting docstring for more detail.

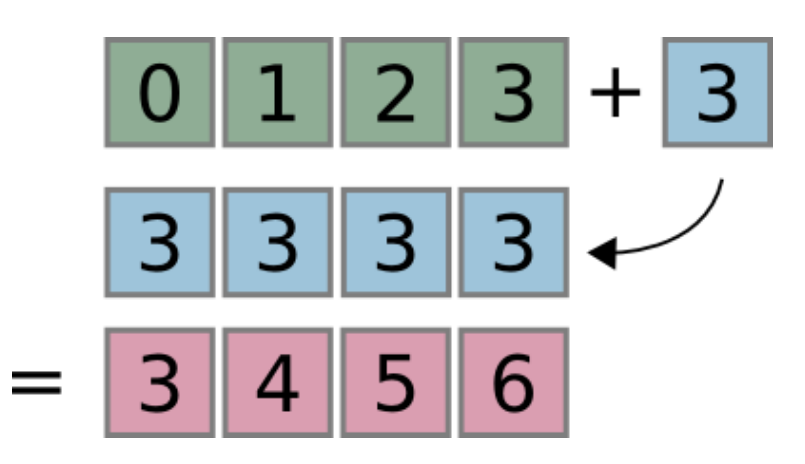

### **Broadcasting overview (2D)**

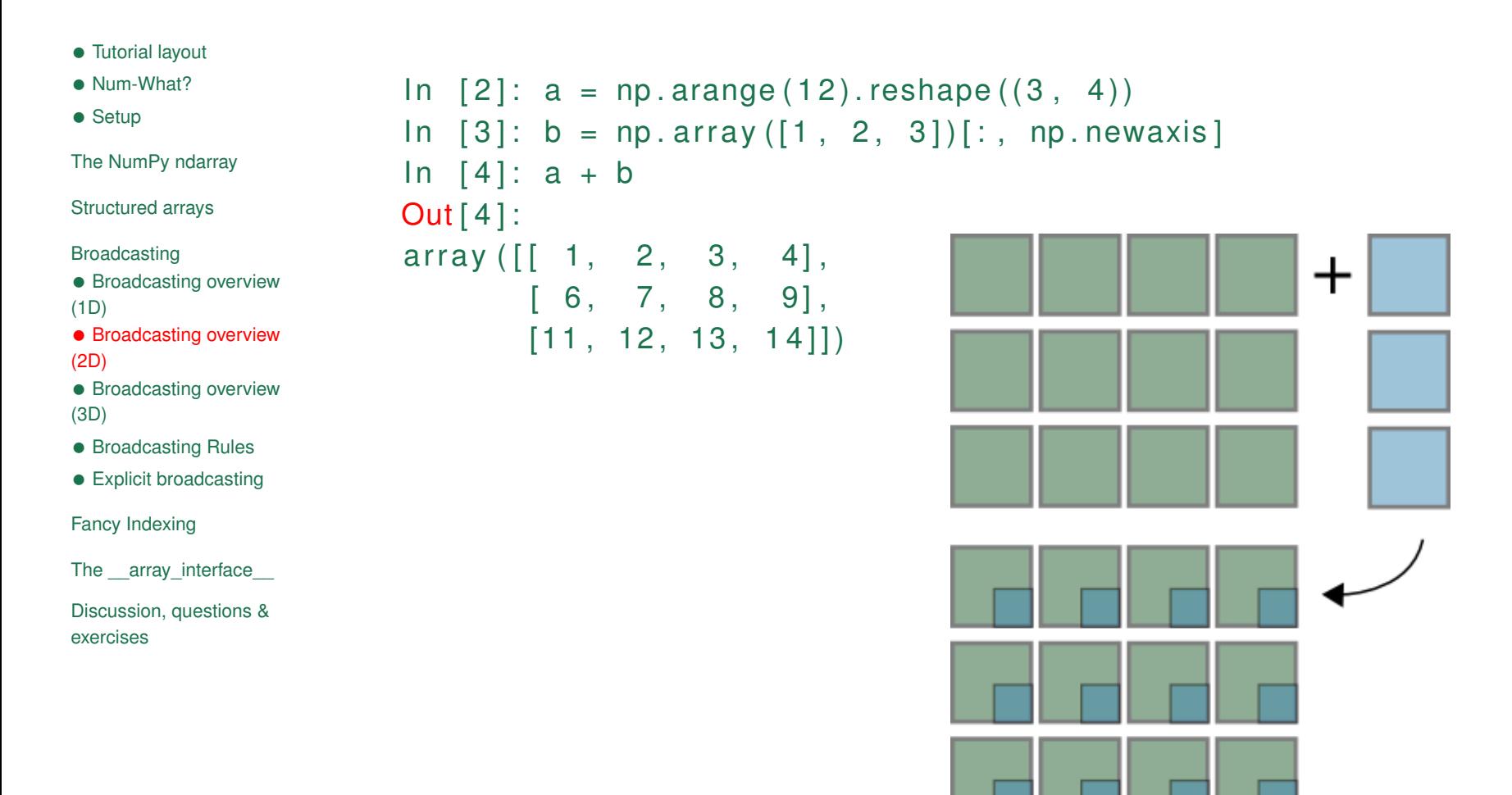

#### **Broadcasting overview (3D)**

- *•* Tutorial layout
- *•* Num-What?
- *•* Setup

The NumPy ndarray

Structured arrays

Broadcasting

- *•* Broadcasting overview (1D)
- *•* Broadcasting overview (2D)
- *•* Broadcasting overview (3D)
- *•* Broadcasting Rules
- *•* Explicit broadcasting

Fancy Indexing

The \_\_array\_interface\_\_

Discussion, questions & exercises

 $>> x = np \tvert zeros ((3, 5))$ >>> y = np . zeros (8)  $>>$  (x[..., None] + y).shape (3, 5, 8)

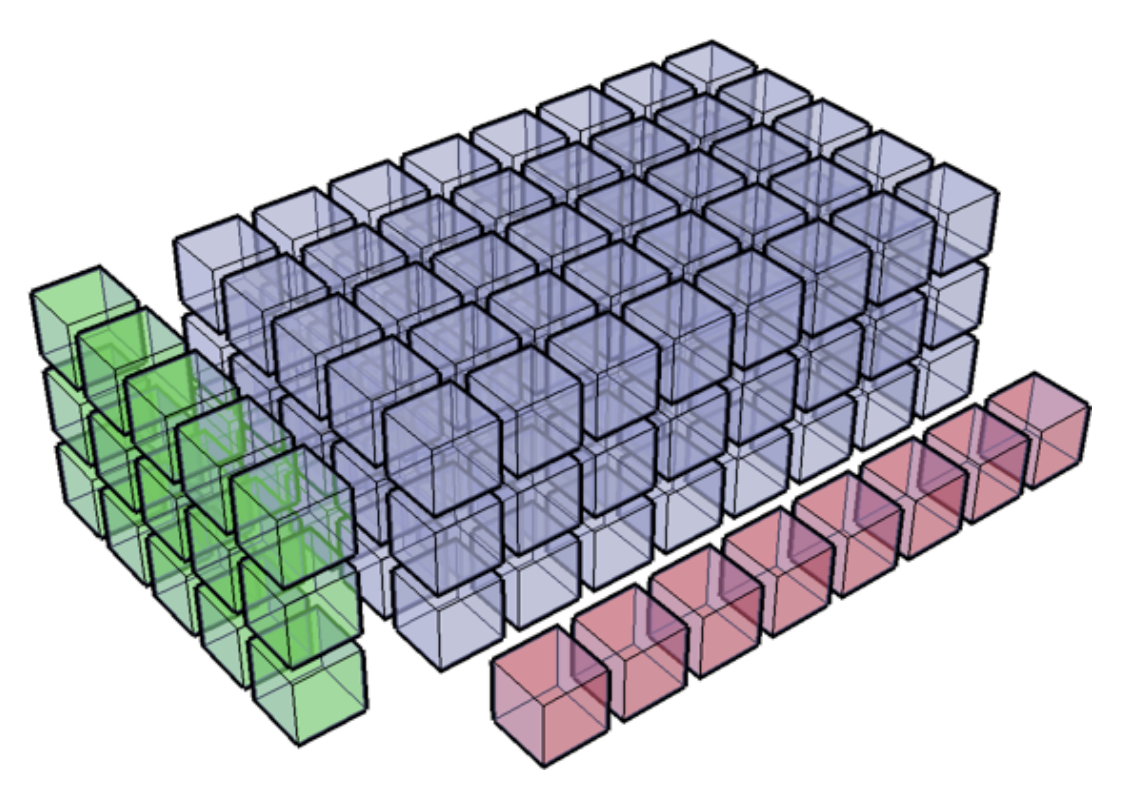

## **Broadcasting Rules**

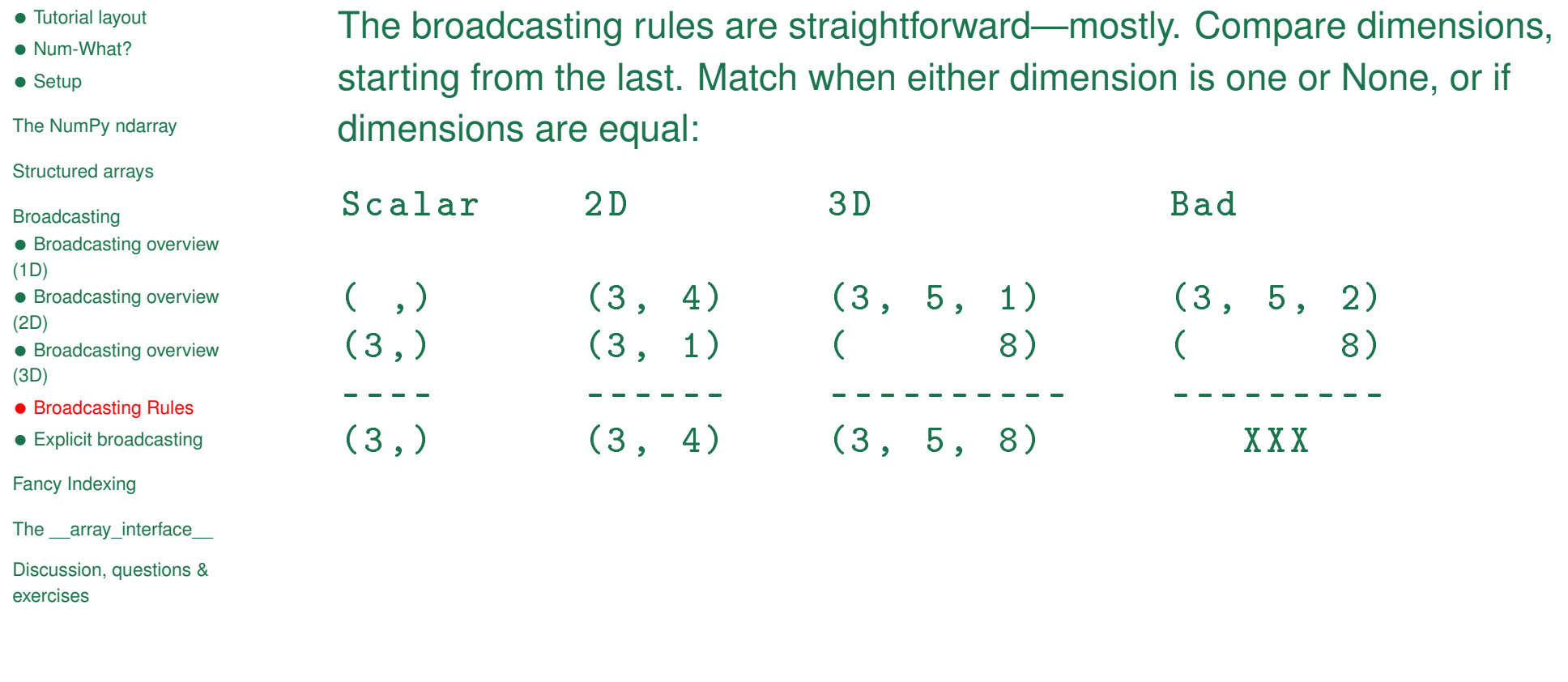

#### **Explicit broadcasting**

```
• Tutorial layout
• Num-What?
• Setup
The NumPy ndarray
Structured arrays
Broadcasting
• Broadcasting overview
(1D)
• Broadcasting overview
(2D)
• Broadcasting overview
(3D)
• Broadcasting Rules
• Explicit broadcasting
Fancy Indexing
The array interface
Discussion, questions &
exercises
                    In [46]: xx, yy = np.broadcast_arrays (x, y)In [47]: x = np \cdot zeros ((3, 5, 1))In [48]: y = np \cdot zeros ((3, 5, 8))In [49]: xx, yy = np.broadcast_arrays (x, y)In [50]: xx . shape
                    Out [50]: (3, 5, 8)In [51]: np . broadcast_arrays ([1 ,2 ,3] , [[1] ,[2] ,[3]])
                    Out [51]:
                    [array([1, 2, 3],][1, 2, 3],[1, 2, 3]],
                     array([1, 1, 1],[2, 2, 2],
                              [3, 3, 3]]
```
- *•* Tutorial layout
- *•* Num-What?
- *•* Setup

The NumPy ndarray

Structured arrays

Broadcasting

Fancy Indexing

- *•* Introduction
- *•* Output shape of an indexing op
- *•* Output shape of an indexing op (cont'd)
- *•* Output shape of an indexing op (cont'd)
- *•* Output shape of an indexing op (cont'd)
- *•* Jack's Dilemma
- *•* Jack's Dilemma (cont'd)
- *•* Test setup for Jack's problem
- *•* Solving Jack's problem
- *•* Solution verification

The \_\_array\_interface\_\_

Discussion, questions & exercises

# **Fancy Indexing**

### **Introduction**

*•* Num-What? *•* Setup The NumPy ndarray Structured arrays **Broadcasting** Fancy Indexing • Introduction *•* Output shape of an indexing op *•* Output shape of an indexing op (cont'd) *•* Output shape of an indexing op (cont'd) *•* Output shape of an indexing op (cont'd) *•* Jack's Dilemma *•* Jack's Dilemma (cont'd) *•* Test setup for Jack's problem *•* Solving Jack's problem • Solution verification The \_\_array\_interface\_\_ Discussion, questions & exercises

*•* Tutorial layout

Remember that ndarray can be indexed in two ways:

- *•* Using slices and scalars
- *•* Using ndarrays («fancy indexing»)

#### Simple fancy indexing example:

```
G-Node Workshop—Trento 2010 25 / 37
             \Rightarrow \ge x = np \cdot \text{arge}(9) \cdot \text{reshape}((3,3))array([0, 1, 2],[3, 4, 5],
                     [6, 7, 8]]>> x [:, [1, 1, 2]]
              array([1, 1, 2],[4, 4, 5],
                     [7, 7, 8]]>>> np.array ((x[:, 1], x[:, 1], x[:, 2])). T
              array([1, 1, 2],[4, 4, 5],
                     [7, 7, 8]]
```
### **Output shape of an indexing op**

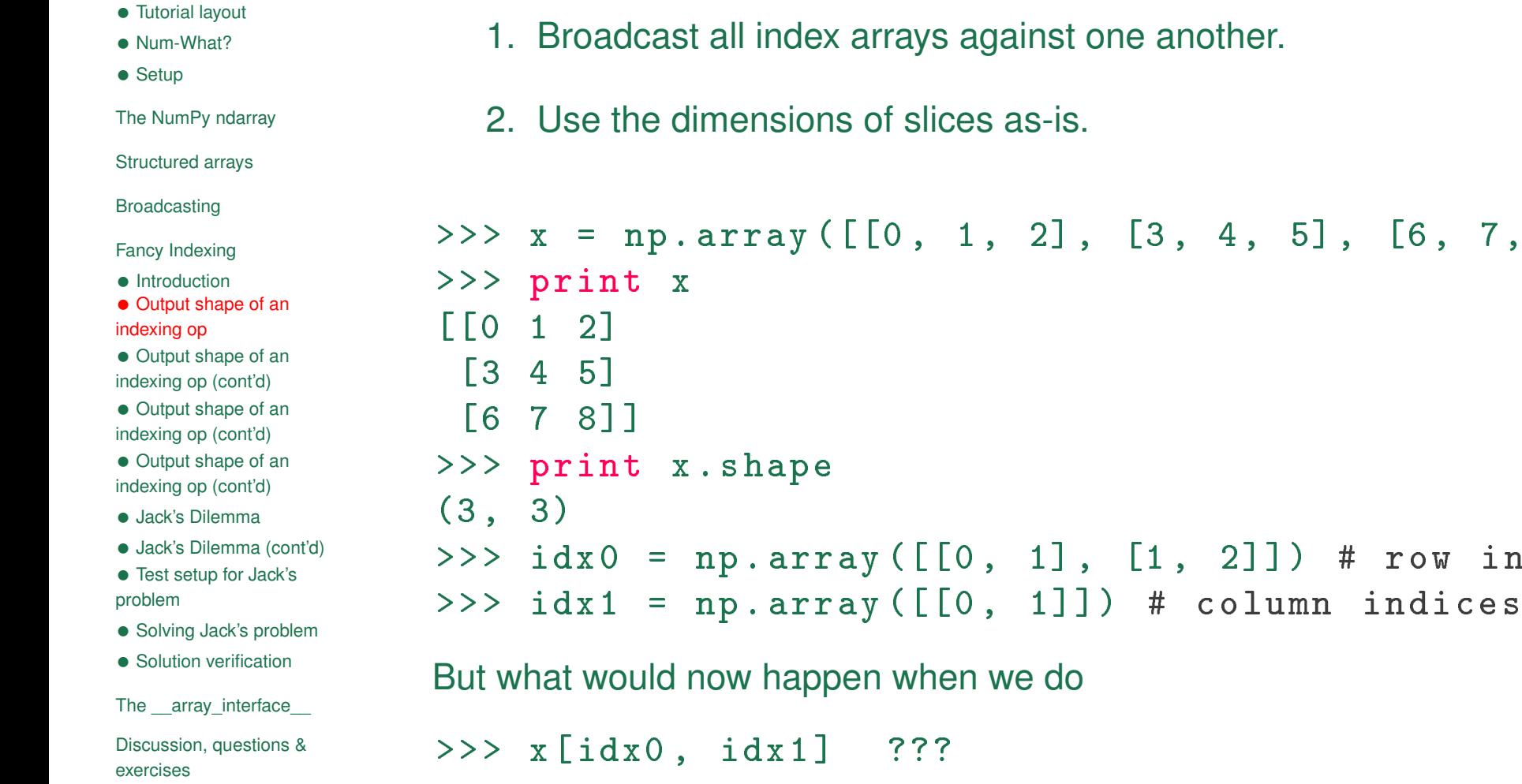

7, 8]])

indices

## **Output shape of an indexing op (cont'd)**

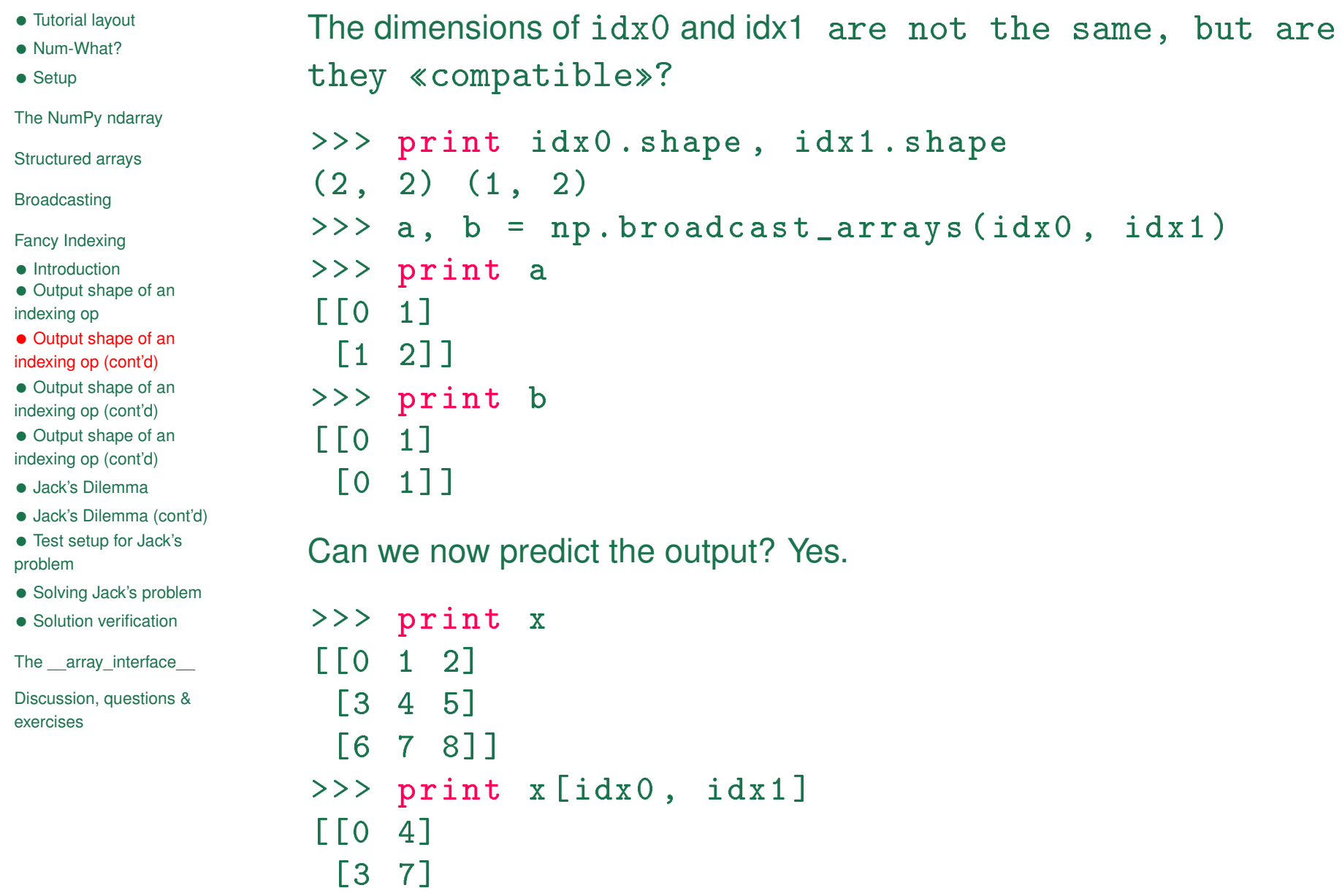

### **Output shape of an indexing op (cont'd)**

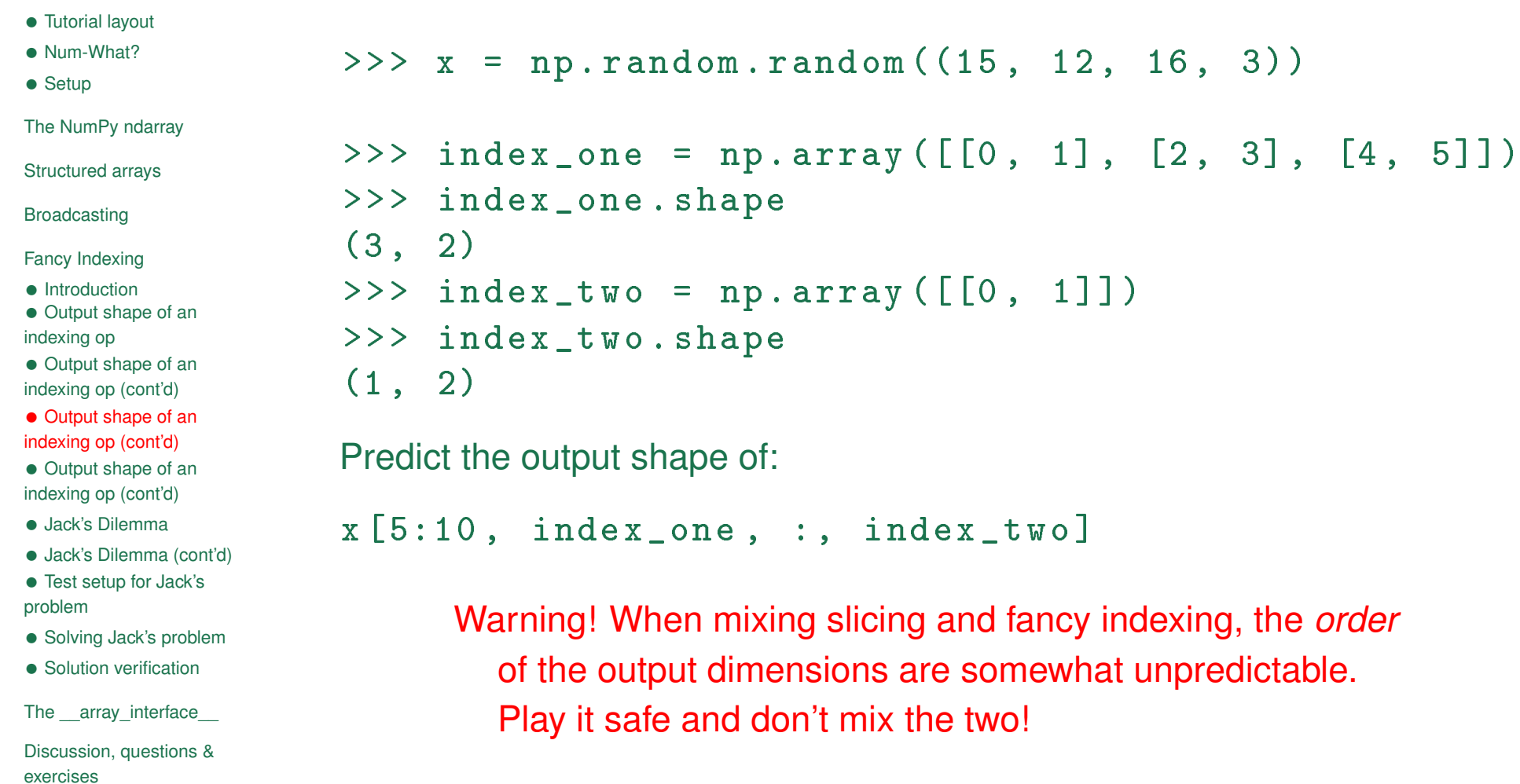

#### **Output shape of an indexing op (cont'd)**

```
• Tutorial layout
• Num-What?
• Setup
The NumPy ndarray
Structured arrays
Broadcasting
Fancy Indexing
• Introduction
• Output shape of an
indexing op
• Output shape of an
indexing op (cont'd)
• Output shape of an
indexing op (cont'd)
• Output shape of an
indexing op (cont'd)
• Jack's Dilemma
• Jack's Dilemma (cont'd)
• Test setup for Jack's
problem
• Solving Jack's problem
• Solution verification
The __array_interface__
Discussion, questions &
exercises
                       >> x = np.random.random((15, 12, 16, 3))\Rightarrow index_one = np.array ([0, 1], [2, 3], [4, 5]])
                       >>> index_one . shape
                       (3, 2)\rightarrow > index_two = np.array ([0, 1])
                       >>> index_two . shape
                       (1, 2)Broadcast index1 against index2:
                       (3 , 2) # shape of index_one
                       (1, 2) # shape of index_two
                       ------
                       (3, 2)The shape of x[5:10, \text{ index one}, \cdot, \text{ index two}] is
                         (3, 2, 5, 16)
```
#### **Jack's Dilemma**

*•* Setup The NumPy ndarray Structured arrays **Broadcasting** Fancy Indexing • Introduction *•* Output shape of an indexing op *•* Output shape of an indexing op (cont'd) *•* Output shape of an indexing op (cont'd) *•* Output shape of an indexing op (cont'd) *•* Jack's Dilemma *•* Jack's Dilemma (cont'd) *•* Test setup for Jack's problem *•* Solving Jack's problem *•* Solution verification The \_\_array\_interface\_\_ Discussion, questions & exercises

*•* Tutorial layout *•* Num-What?

Indexing and broadcasting are intertwined, as we'll see in the following example. One of my favourites from the NumPy mailing list:

```
Date: Wed, 16 Jul 2008 16:45:37 -0500
From: <Jack.Cook@>
To: <numpy-discussion@scipy.org>
Subject: Numpy Advanced Indexing Question
```
#### Greetings,

I have an I,J,K 3D volume of amplitude values at regularly sampled time intervals. I have an I,J 2D slice which contains a time (K) value at each I, J location. What I would like to do is extract a subvolume at a constant  $+/- K$  window around the slice. Is there an easy way to do this using advanced indexing or some other method? Thanks in advanced for your help.

- Jack

## **Jack's Dilemma (cont'd)**

- *•* Tutorial layout
- *•* Num-What?
- *•* Setup

The NumPy ndarray

Structured arrays

Broadcasting

Fancy Indexing

- *•* Introduction
- *•* Output shape of an indexing op
- *•* Output shape of an indexing op (cont'd)
- *•* Output shape of an indexing op (cont'd)
- *•* Output shape of an indexing op (cont'd)
- *•* Jack's Dilemma
- *•* Jack's Dilemma (cont'd)
- *•* Test setup for Jack's problem
- *•* Solving Jack's problem
- *•* Solution verification

The \_\_array\_interface\_

Discussion, questions & exercises

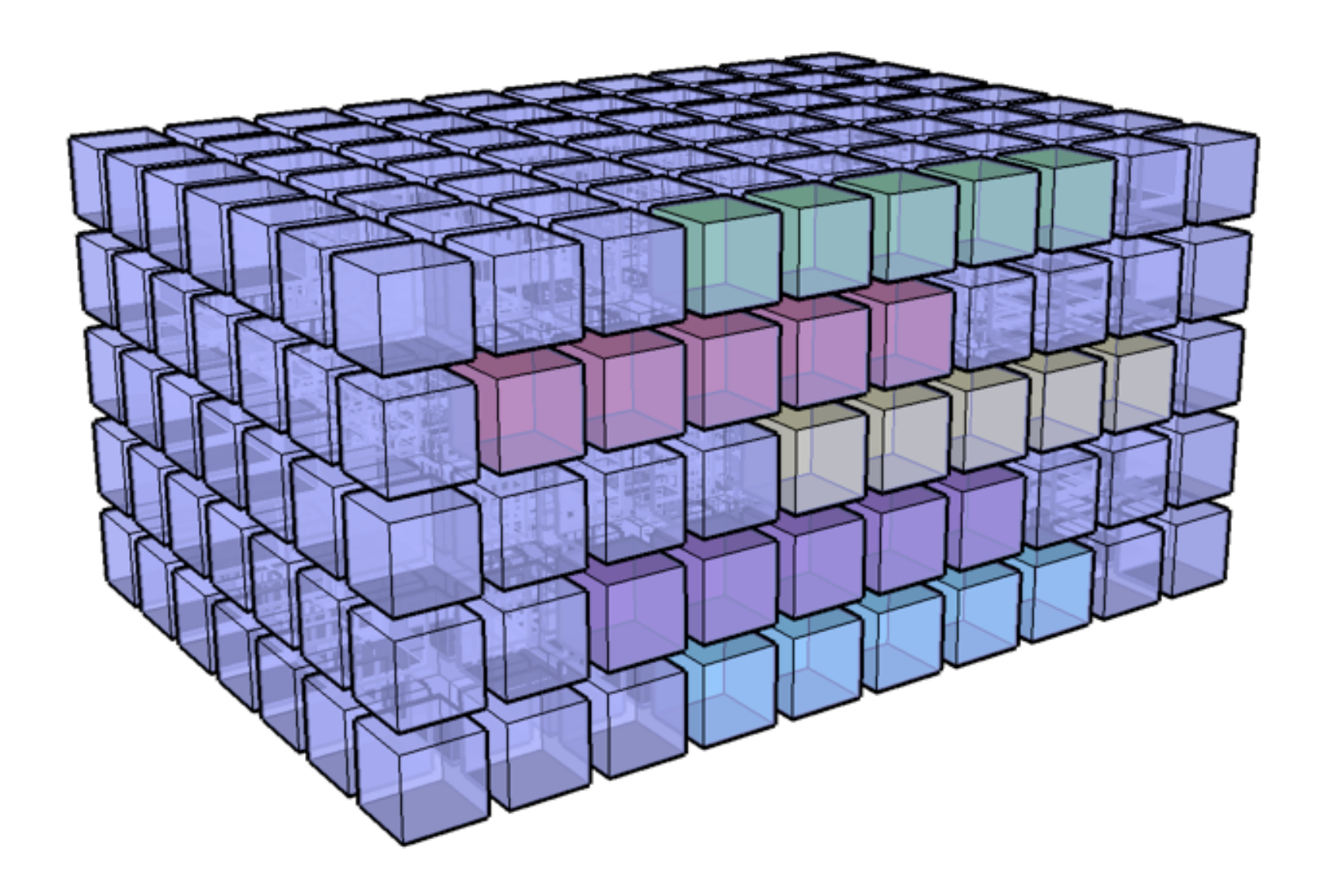

#### **Test setup for Jack's problem**

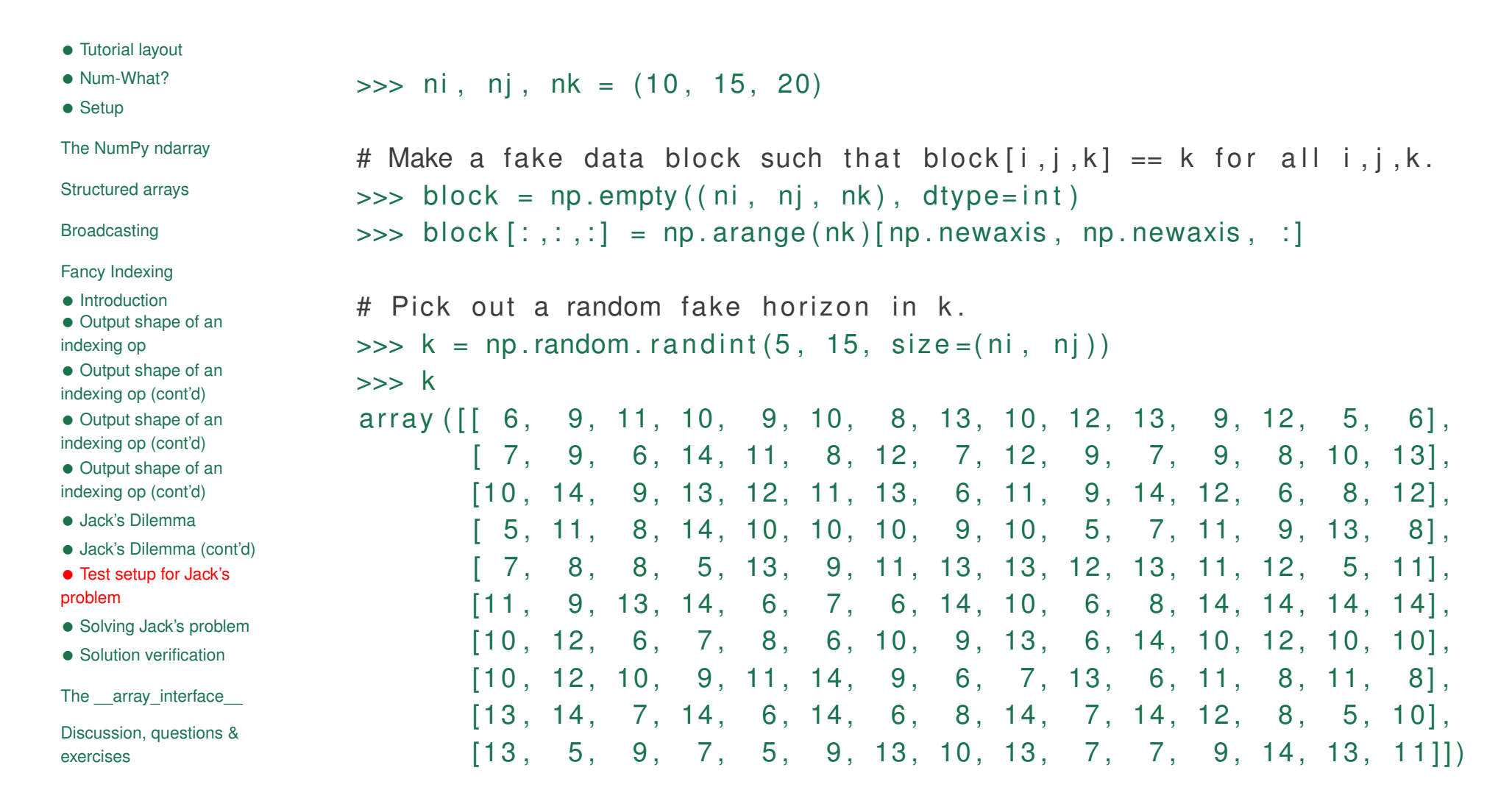

 $\gg$  half width = 3

#### **Solving Jack's problem**

- *•* Tutorial layout
- *•* Num-What?
- *•* Setup
- The NumPy ndarray
- Structured arrays
- **Broadcasting**
- Fancy Indexing
- Introduction
- *•* Output shape of an indexing op
- *•* Output shape of an indexing op (cont'd)
- *•* Output shape of an indexing op (cont'd)
- *•* Output shape of an indexing op (cont'd)
- *•* Jack's Dilemma
- *•* Jack's Dilemma (cont'd)
- *•* Test setup for Jack's problem
- *•* Solving Jack's problem
- Solution verification

The \_\_array\_interface\_\_

```
Discussion, questions &
exercises
```

```
# These two indices ensure that we take a slice at each (i, j) position
\Rightarrow idx i = np . arange ( ni ) [ : , np . newaxis , np . newaxis ]
\Rightarrow idx j = np arange (nj) [np . newaxis, :, np . newaxis]
```

```
# This is the substantive part that picks out the window
\Rightarrow idx k = k:, :, np. newaxis | + \rangle... np.arange(−half_width, half_width+1) # (10, 15, 7)
```

```
\Rightarrow block [idx i, idx j, idx k] # slice !
```
#### Applying the broadcasting rules:

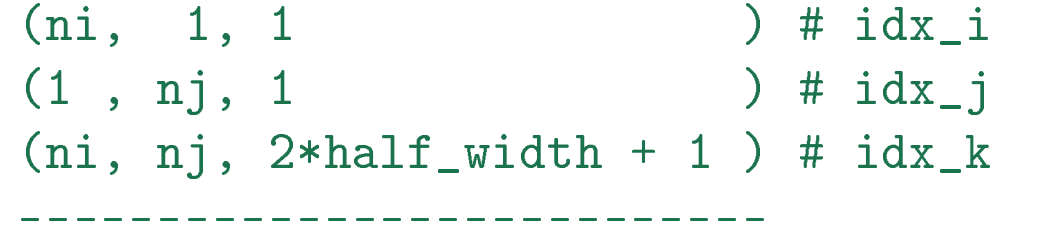

 $(ni, nj, 7)$  <-- this is what we wanted!

#### **Solution verification**

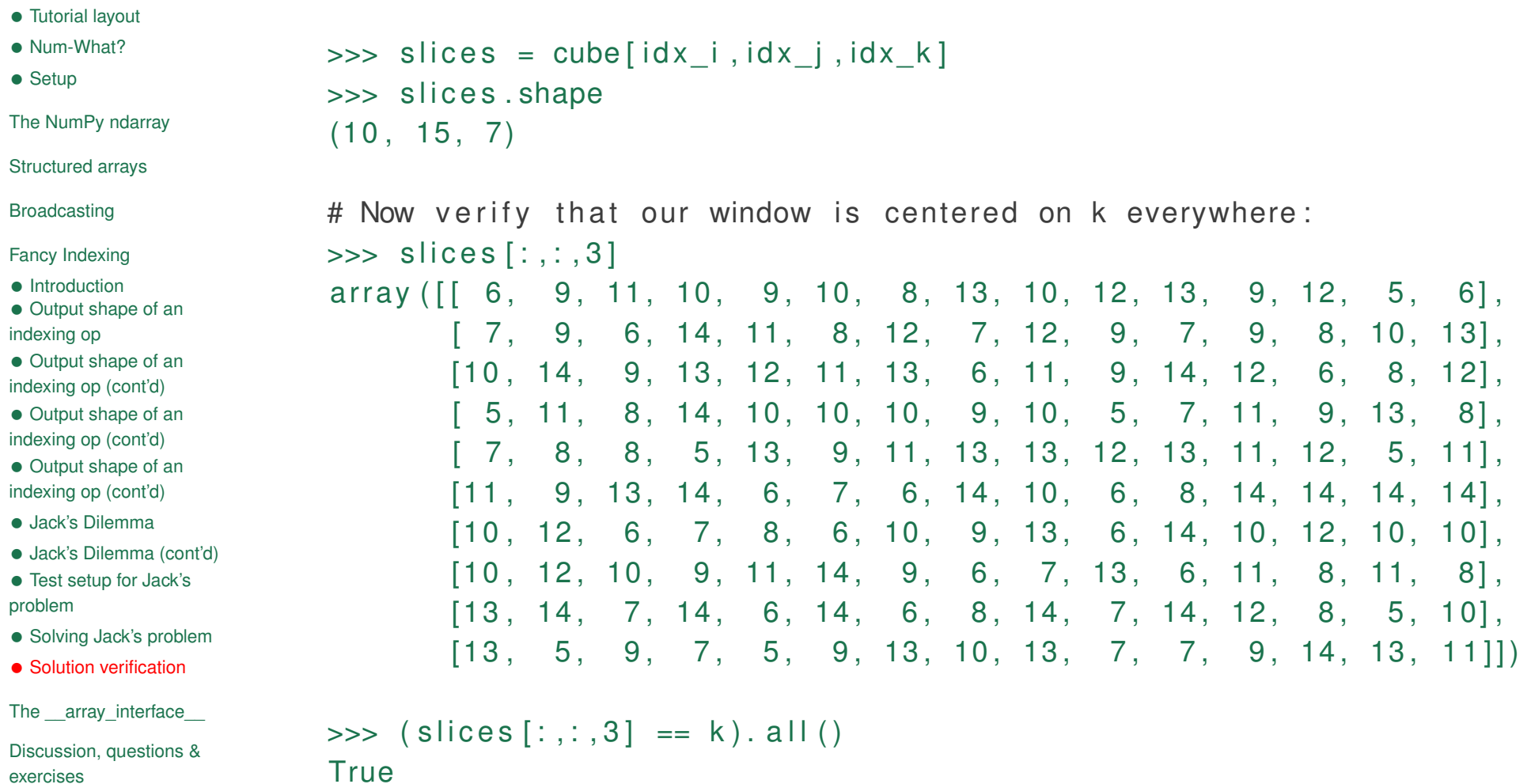

exercises

- *•* Tutorial layout
- *•* Num-What?
- *•* Setup
- The NumPy ndarray
- Structured arrays
- Broadcasting
- Fancy Indexing
- The \_\_array\_interface\_\_
- *•* Array interface overview
- Discussion, questions & exercises

# **The \_\_array\_interface\_\_**

### **Array interface overview**

- *•* Tutorial layout
- *•* Num-What?
- *•* Setup
- The NumPy ndarray
- Structured arrays
- **Broadcasting**
- Fancy Indexing
- The \_\_array\_interface\_\_
- *•* Array interface overview
- Discussion, questions & exercises

Any object that exposes a suitable dictionary named \_\_array\_interface\_\_ may be converted to a NumPy array. This is very handy for exchanging data with other libraries (e.g., PIL *↔* SciPy). The array interface has the following important keys (see http://docs.scipy.org/doc/numpy/reference/arrays.interface

- *•* **shape**
- *•* **typestr**: see above URL for valid typecodes
- *•* **data**: (20495857, True); 2-tuple—pointer to data and boolean to indicate whether memory is read-only
- *•* **strides**
- *•* **version**: 3
- *•* Tutorial layout
- *•* Num-What?
- *•* Setup
- The NumPy ndarray
- Structured arrays
- Broadcasting
- Fancy Indexing
- The \_\_array\_interface\_\_
- Discussion, questions & exercises

# **Discussion, questions & exercises**